## **ENCONTRADO ENCONTRADO**

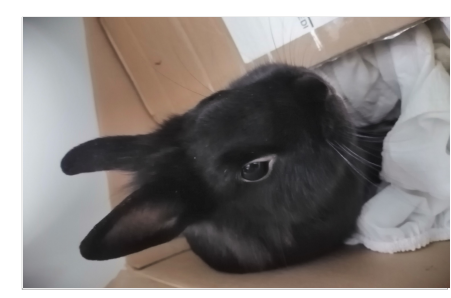

**coelho encontrado**

coelho e

encontrado

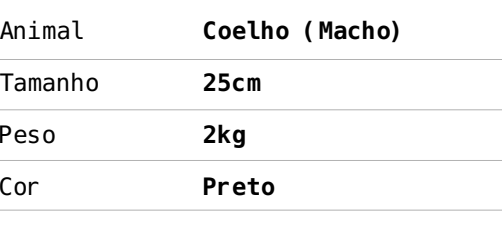

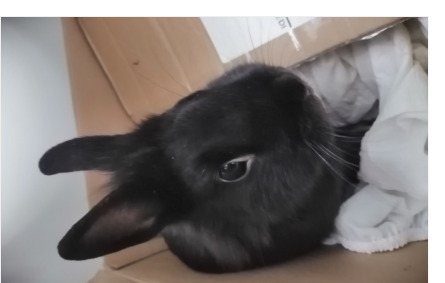

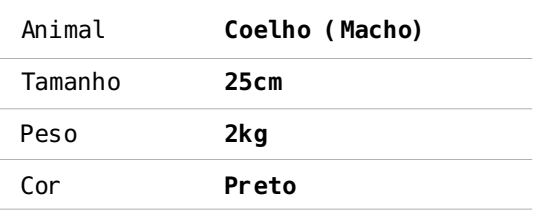

 $\frac{36}{4}$ 

http://p3t.co/vtR3i

**coelho encontrado** www.petalert.fr http://p3t.co/vtR3i\_old

coelho encontrado<br>www.petalert.fr

☆

http://p3t.co/vtR3i\_olo

**coelho encontrado** www.petalert.fr http://p3t.co/vtR3i\_old

coelho

encontrado www.petalert.fr

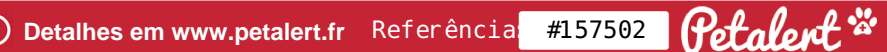

**coelho encontrado** www.petalert.fr http://p3t.co/vtR3i\_old

coelho encontrado<br>www.petalert.fr

**Coecino encontrivation**<br>www.petalert.fr<br>http://p3t.co/vtR3i\_olo

**coelho encontrado** www.petalert.fr http://p3t.co/vtR3i\_old

coelho encontrado<br>www.petalert.fr

☆

http://p3t.co/vtR3i\_olo

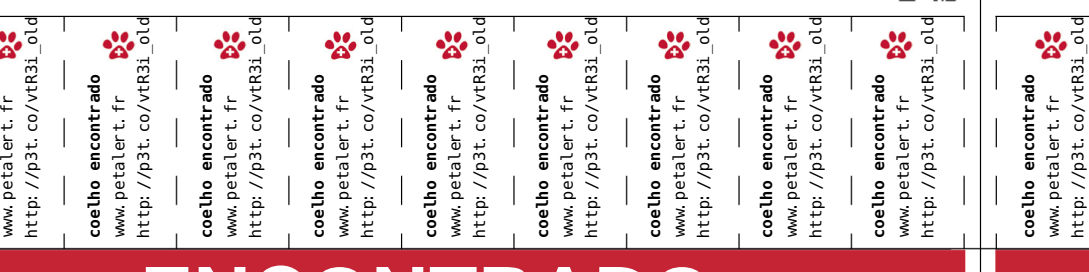

**D** Detalhes em www.petalert.fr Referêncial #157502 **Petalert<sup>.\*\*</sup> Brown** 

Referência: #157502

## **ENCONTRADO ENCONTRADO**

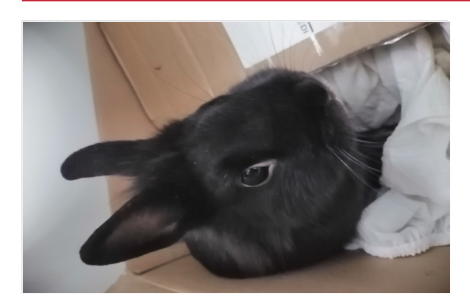

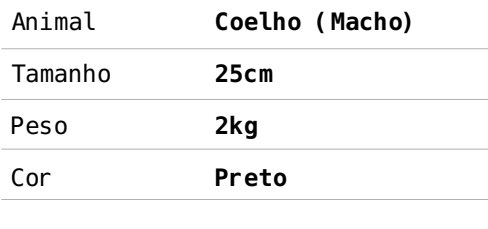

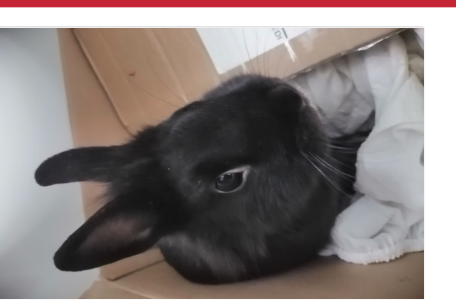

www.petalert.fr http://p3t.co/vtR3i\_old **coelho encontrado** www.petalert.fr http://p3t.co/vtR3i\_old

coelho encontrado<br>www.petalert.fr<br>http://p3t.co/vtR3i\_old

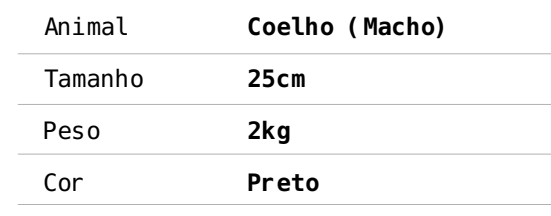

**coelho encontrado** www.petalert.fr http://p3t.co/vtR3i\_old

coelho encontrado<br>www.petalert.fr

☆

http://p3t.co/vtR3i\_ol

**coelho encontrado** www.petalert.fr http://p3t.co/vtR3i\_old

coelho encontrado<br>www.petalert.fr

☆

http://p3t.co/vtR3i\_old

**coelho encontrado** www.petalert.fr http://p3t.co/vtR3i\_old

coelho encontrado<br>www.petalert.fr<br>http://p3t.co/vtR3i\_old

Biography<br>Digital

http://p3t.co/vtR3i\_old

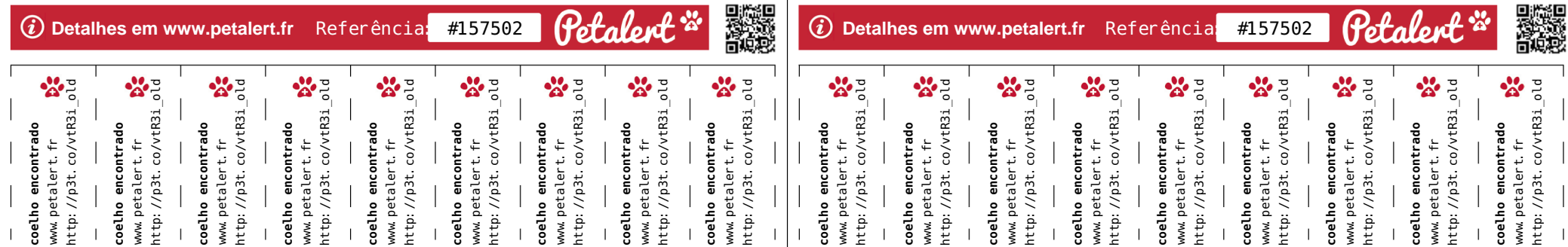